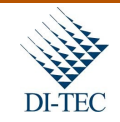

**Ph.D. Franklin Hernández-Castro**<br>Catedrático | Investigador<br>Escuela de Diseño Industrial<br>Tecnológico de Costa Rica<br>f<u>ranhernandez@itcr.ac.cr</u>

# **Instituto Tecnológico de Costa Rica**

**Informe Final**

# **Proyecto:**

Pruebas Preliminares de escáneo 3D, digitalización y visualización de objetos de estudio en ingeniería civil, ingeniería forestal y patrimonio cultural (actividad de fortalecimiento: tipo pruebas preliminares)

### **Ph.D. Franklin Hernández-Castro**

**Mayo 2015**

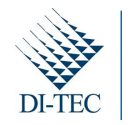

# **1. Informe final:**

Pruebas Preliminares de escáneo 3D, digitalización y visualización de objetos de estudio en ingeniería civil, ingeniería forestal y patrimonio cultural (actividad de fortalecimiento: tipo pruebas preliminares)

# **2. Tabla de Contenidos**

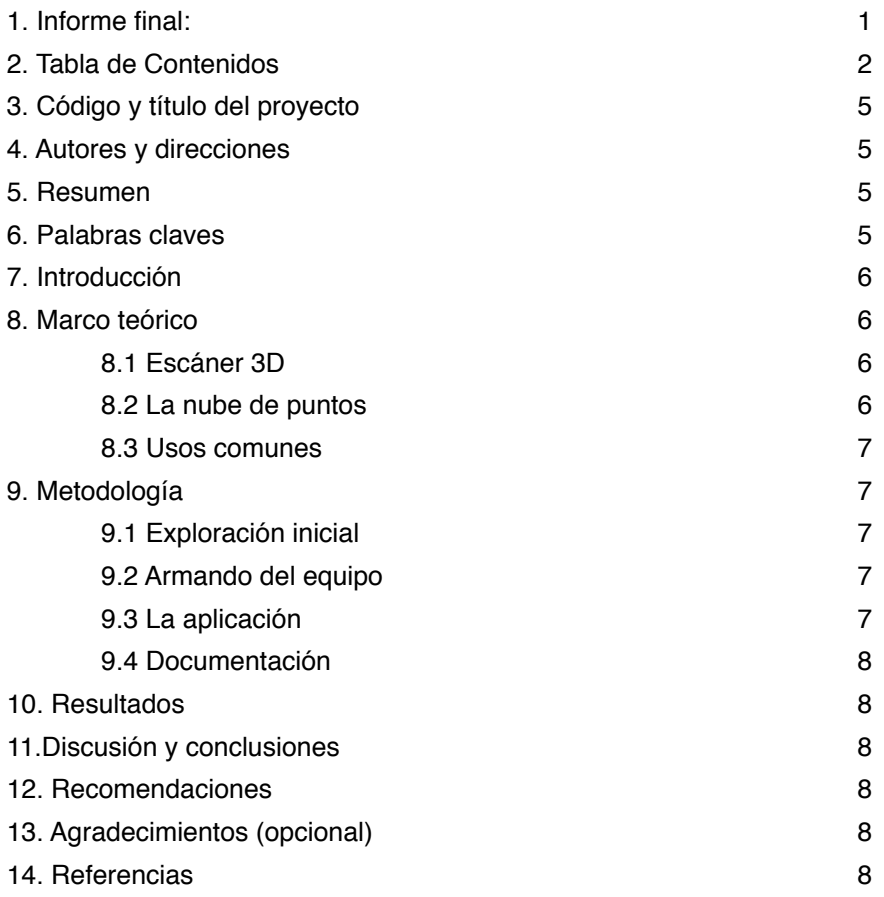

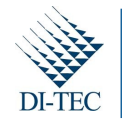

# **3. Código y título del proyecto**

Pruebas Preliminares de escáneo 3D, digitalización y visualización de objetos de estudio en ingeniería civil, ingeniería forestal y patrimonio cultural (actividad de fortalecimiento: tipo pruebas preliminares) código: 5402-1801-0487

**4. Autores y direcciones :**

Ph.D. Franklin Hernández-Castro Escuela de Diseño Industrial

#### **5. Resumen:**

La actividad de fortalecimiento tuvo como objetivo explorar las posibilidades del equipo de escaneo 3D que recientemente le adjudicó la VIE a la escuela de ingeniería en diseño industrial. La idea fue realizar pruebas de campo para verificar los requerimientos de hardware y software necesarios para el buen aprovechamiento de esta tecnología, así como identificar cuál es el mejor modo de sacarle provecho dentro de los proyectos ya en ejecución y futuros del programa de investigación eScience y de la comunidad en general.

### **6. Palabras claves:**

mobile scanner, 3d documentation, requirements for 3d scanning, outside scanning

# **7. Introducción**

Para el año 2012 se pidió por parte de la Vicerrectoría de Investigación del Tecnológico que se definiera por parte de las escuelas, equipo de investigación de alto perfil, preferiblemente que no existiera en el país para proceder a valorar su compra. Entre los equipos pedidos por la escuela de ingeniería en diseño industrial se encontraba un escáner móvil capaz de ser usado en exteriores y con el que se pueda rastrear estructuras tridimensionales en tiempo real.

La idea detrás de esta actividad de fortalecimiento (del tipo Pruebas preliminares) es realizar varias pruebas con el mismo y determinar cuáles son lo requerimientos del mismo desde el punto de vista del software y el hardware involucrados. Además determinar la calidad y posibilidades de los datos recolectados en diferentes escenarios con el fin de poder ofrecer un diagnóstico detallado del equipo y determinar en qué investigaciones puede ser útil y en qué forma exactamente.

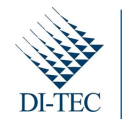

#### **8. Marco teórico**

#### **8.1 Escáner 3D**

Los rastreadores de objetos tridimensionales, mejor conocidos como escáners 3D, son aparatos de medición de distancias que funcionan con tecnología láser, la idea es que el aparato emite y detecta un rayo láser y de este modo determina la distancia entre el escáner y el objeto explorado.

Existen dos tipos principales de escáner láser: los que trabajan con el cálculo de la velocidad de la luz y lo que trabajan con el desfase de las frecuencias de luz reflejadas por los objetos\*1.

#### **8.2 La nube de puntos**

En ambos casos los láser son emitidos con algún patrón de distribución vertical de modo que se termina con una máscara de puntos en el espacio que representan la "fachada tridimensional" que se encuentra delante del escáner.

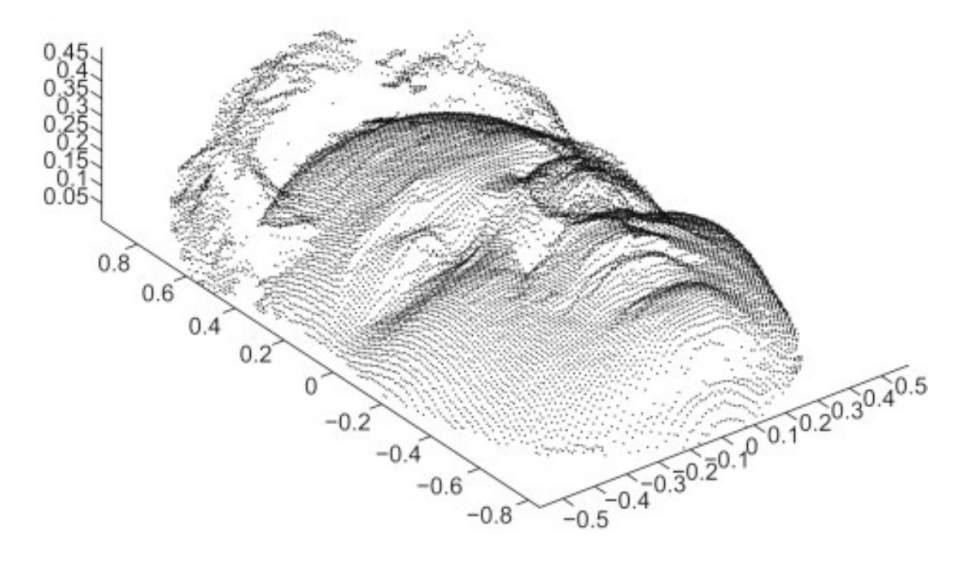

*Fig. 1 Point cloud de un rostro humano.* 

Dependiendo del tamaño de objeto, el tiempo de rastreo y la capacidad del escáner, esta nube puede contener millones de puntos y por lo tanto se hace necesario una administración inteligente de los datos, tanto desde el punto de vista del almacenamiento como de la visualización, para esto se necesitan software especializados capaces de dosificar los datos en forma inteligente.

#### **8.3 Usos comunes**

En general esta tecnología se conoce como **LIDaR** por sus siglas en inglés (LIght Detection and Ranging or Laser Imaging Detection and Ranging) y es usado en variados usos entre los cuales tenemos:

Ingeniería Civil: usado principalmente para obtener la situación real de de una obra y con ella partir para diagnósticos o remodelaciones del estado de la obra, "... *creates 3D models of complex objects: piping networks, roadways, archeological sites, buildings, bridges, etc..*." \*2 de este modo se puede hacer un levantamiento de una parte de la obra y llevarla al análisis en una forma más exacta.

Pág. 4 |

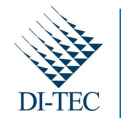

Ciencias de la tierra: en el caso de la ingeniería forestal se ha usado la tecnología para detallar y archivar especies en forma de muestras tridimensionales, del mismo modo, dependiendo de la capacidad de los escáner es posible rastrear especímenes enteros y hasta situaciones de vegetación en campos abiertos. Arbolidar\*3 es una de las muchas instituciones que trabajan este tipo de datos.

Arquitectura y patrimonio cultural: otro de los usos más comunes de esta tecnología es su uso como sistema de análisis y archivo de obra arquitectónica y patrimonio cultural \*4. En estos casos se analizan los datos tanto para ver el estado de conservación de las obras como para su preservación en el tiempo.

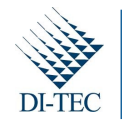

## **9. Metodología**

El objetivo de esta actividad de fortalecimiento era "Conocer las capacidades del nuevo equipo, sus requerimientos y sus posibilidades de uso en el programa eScience y el TEC en general "

Así que la idea fue tomar este equipo y tratar de evaluar todos sus posibles usos y capacidades, por lo que la metodología es muy simple.

#### **9.1 Exploración inicial**

Se trató de estudiar todos los documentos que se tenían a mano, establecer lo qué era posible, hacer las consultas sobre las dudas que se tuvieran a los fabricantes

#### **9.2 Armando del equipo**

Además del escáner el equipo incluye la alimentación solar, la alimentación móvil con batería, alimentación eléctrica 110 volts, el escáner mismo, la computadora, el trípode especializado para este equipo y los periféricos de transporte. Estos equipos se usan en diferentes locaciones según sus necesidades, por ejemplo: si hay alimentación desde una red de electricidad, o si se está en campo abierto, cada una de estas posibilidades fue evaluada y documentada.

#### **9.3 La aplicación**

El equipo cuenta con una aplicación en software que debió ser estudiada para definir cuáles eran sus posibilidades y cuál su mejor forma de uso

#### **9.4 Documentación**

Como entregable de la actividad de fortalecimiento se definió desde el inicio un manual de uso que documenta todo el proceso de eso del escáner en sus diferentes ambientes.

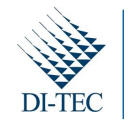

## **10. Resultados**

Como se explicó anteriormente el resultado esperado de esta actividad de fortalecimiento es un manual de uso del escáner con todas las descripciones de su uso en las diferentes locaciones donde es útil.

En este apartado se explica brevemente el tipo de actividades que se hicieron para generar la experiencia que permitiera resumir el manual de uso.

Adjunto a este informe se encuentra el manual para su revisión.

#### **10.1 Uso del escáner en interiores**

Para usar el escáner en interiores se puede utiliza la fuente de poder. En la imagen abajo, se muestran los dos tipos de conexiones que son posibles, en este caso de barrido en interiores se toma la opción 3a, que usa la fuente de poder conectada a un toma corriente estándar de la habitación

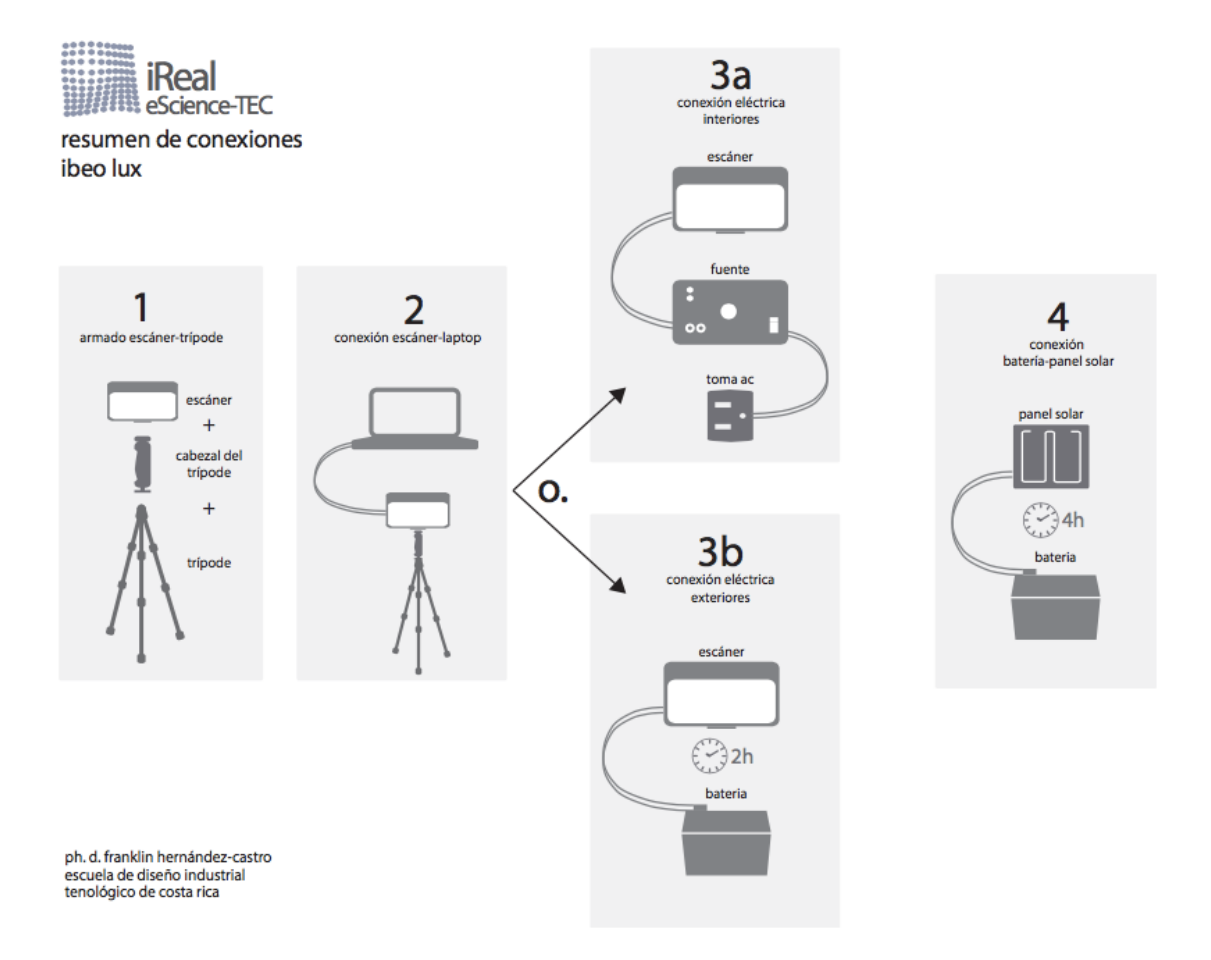

Una vez hechas las conexiones se procede a realizar el barrido en forma horizontal. Los detalles de las conexiones se encuentran en el manual.

Pág. 7 |

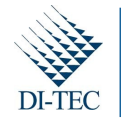

**Ph.D. Franklin Hernández-Castro**<br>Catedrático | Investigador<br>Escuela de Diseño Industrial<br>Tecnológico de Costa Rica<br>f<u>ranhernandez@itcr.ac.cr</u>

La imagen muestra uno de los barridos del equipo que se hicieron en interiores. En este caso se muestra uno dentro de una habitación típica, se puede observar los puntos que generan la pared y la fuente de los barridos que es el mismo escáner.

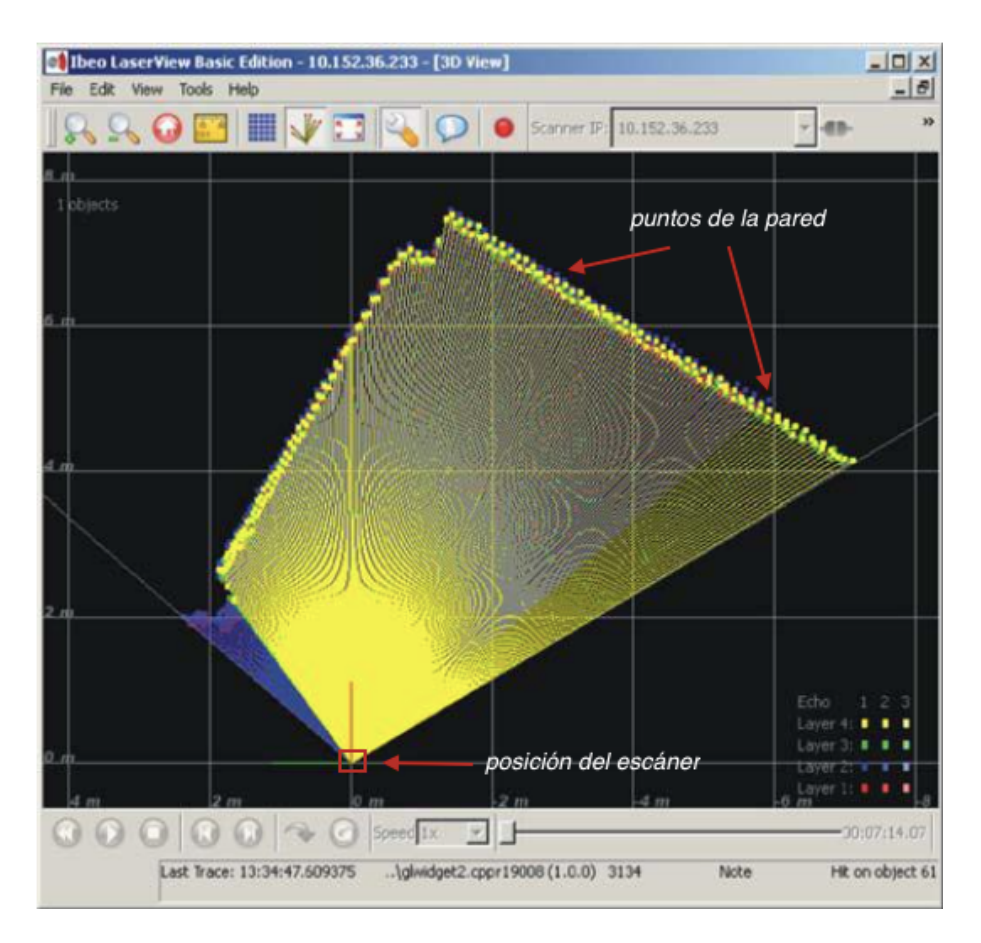

Con este tipo de barrido es posible tener las coordenadas de los puntos y con ella construir posteriormente una nube de puntos para cualquier uso futuro del modelo.

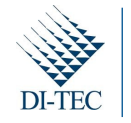

Ademas, en estos casos también es posible eliminar la simulación del barrido del escáner y solo dejar los resultados.

En este "modo de uso" se puede identificar además tipos de texturas y "dureza" de las superficies analizadas como se ve en la imagen.

Esto se debe al modo en que se reflejan los láser en las diferentes superficies, que con un algoritmo in-built, el equipo es capaz de dar alguna información adicional de los objetos escaneados.

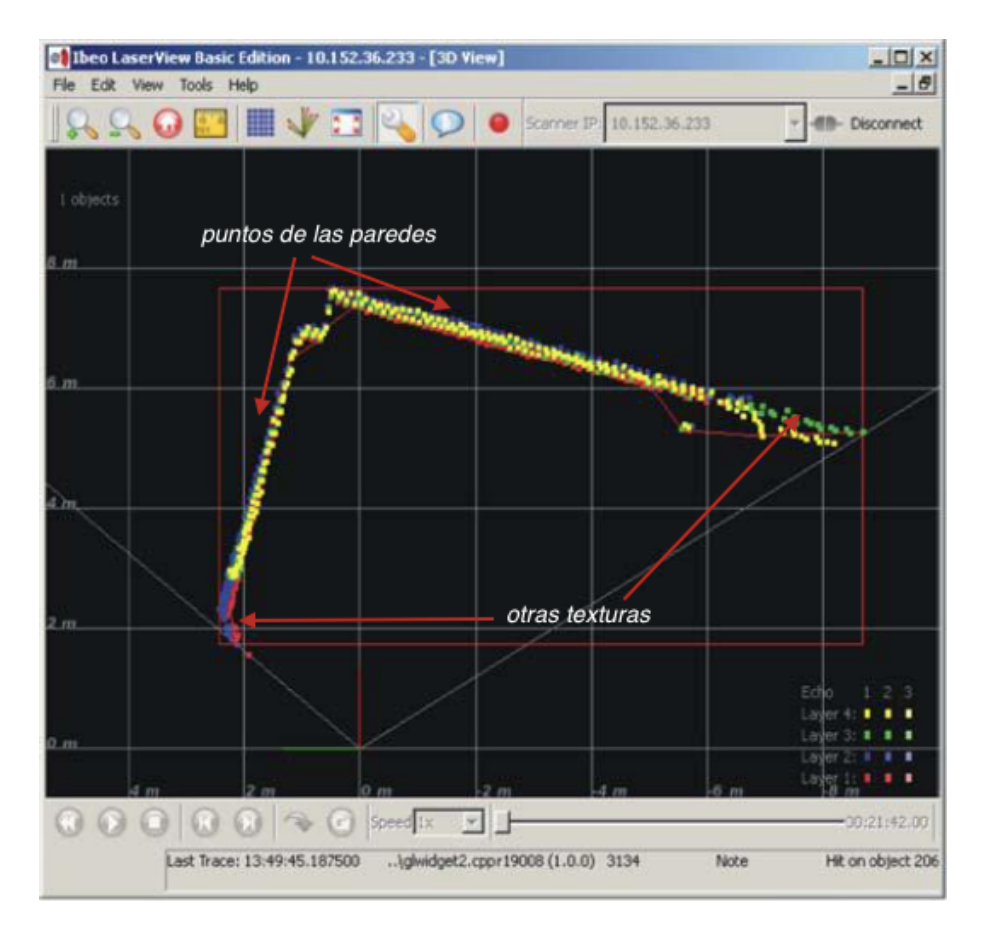

Con esta capacidad es posible tener posteriormente una matriz de punto o *point cloud* con puntos calificados con diferentes argumentos.

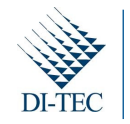

#### **10.2 Uso del escáner en exteriores**

En el caso de exteriores se usar la opción de conexión 3b del diagrama antes presentado. En este caso el escáner se conectó a la batería y se hicieron numerosas pruebas.

El equipo es capaz de trabajar hasta 4 hora con la batería cargada completamente. La batería a su vez dura también alrededor de 4 horas cargándose. Este procedimiento se puede hacer desde una toma eléctrica normal, o como alternativa, con el panel solar que forma parte del equipo, los detalles de cómo se hace esto se encuentran en el manual adjunto a este informe.

En este caso el equipo es capaz de evidenciar objetos individuales usando una estrategia de *blog recognition*.

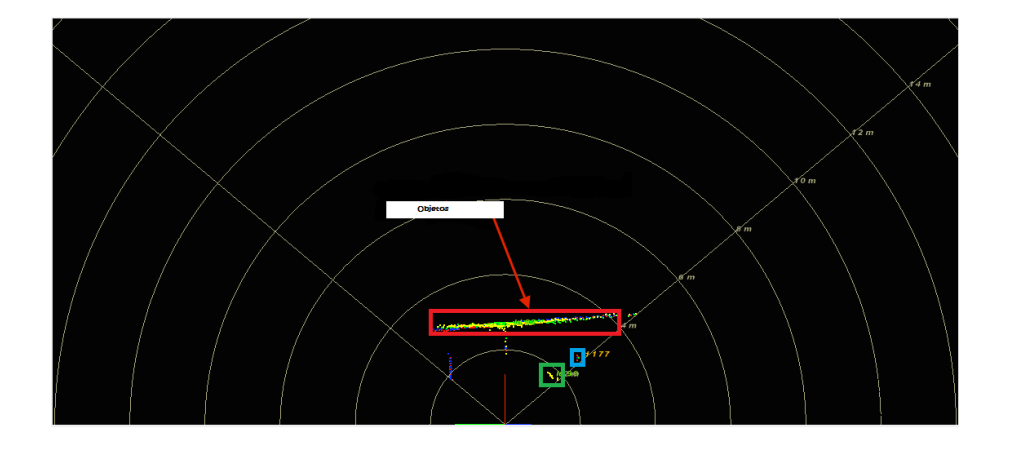

Por ejemplo en la figura se muestran tres objetos, el rojo es una fila de árboles de una de las tomas de datos en exteriores, los objetos celeste y verde son otros objetos como bancos que estaban frente a los árboles.

En estos casos es posible reconstruir la nube de puntos con objetos individuales para su uso posterior.

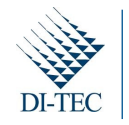

# **11.Discusión y conclusiones**

El uso del escáner no fue tan intuitivo como se esperaba. Aun con la aplicación generada por los mismos fabricantes ha sido difícil obtener los datos que se esperaban. En el manual se detalla cómo obtener los datos en tiempo real que pueden ser usados para cualquier caso, se detalla cuidadosamente cómo hacer en locaciones externas con batería o con el panel solar y lo mismo para espacios interiores.

## **12. Recomendaciones**

Se recomienda hacer una pequeña aplicación propia donde se obtengan los datos sin tener que usarlos desde la aplicación original.

Esta ha sido diseñada para otros usos y se dificulta trabajar en con ella para la generación del point cloud.

# **13. Agradecimientos (opcional)**

No hay agradecimientos

### **14. Referencias**

- \*1 U.S. Department of Transportation. Federal Highway Administration. Ground-Based LiDAR, Rock Slope Mapping and Assessment - Lakewood, CO. (2008)
- \*2 Frank A. Rankin A. LiDAR Applications in Surveying and Engineering. NC GIS Conference. Raleigh, NC (2013)
- \*3 Arbonaut. Learn How to Maximize Benefits with LIDaRin Numeric Forest Inventory. City of Joensuu, Eastern Finland. (2012)
- \*4 By Thomas W. Morgan. Technical Specifications for LiDAR Base Mapping. Land Records Management Division North Carolina Department of The Secretary of State. (2013)

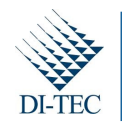

# **Informe final:**

D2

Pruebas Preliminares de escáneo 3D (actividad de fortalecimiento: tipo pruebas preliminares)

#### **1. Datos generales**

**1.1.Código del proyecto**

código: 5402-1801-0487

#### **1.2.Nombre del proyecto**

Pruebas Preliminares de escáneo 3D, digitalización y visualización de objetos de estudio en ingeniería civil, ingeniería forestal y patrimonio cultural (actividad de fortalecimiento: tipo pruebas preliminares)

#### **1.3.Escuela responsable**

Diseño Industrial

#### **1.4.Otras escuelas participantes: NA**

#### **1.5.Instituciones participantes externas al TEC: NA**

#### **1.6.Investigador coordinador**

Ph.D. Franklin Hernández-Castro

#### **1.7.Investigadores colaboradores: NA**

#### **1.8.Período de ejecución**

enero 2014 - diciembre 2014

### **2. Cumplimiento de objetivos**

Los objetivos se cumplieron todos al 100%

### **3. Plan de acción**

Objetivo general: Conocer las capacidades del nuevo equipo, sus requerimientos y sus posibilidades de uso en el programa eScience y el TEC en general

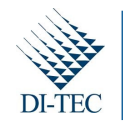

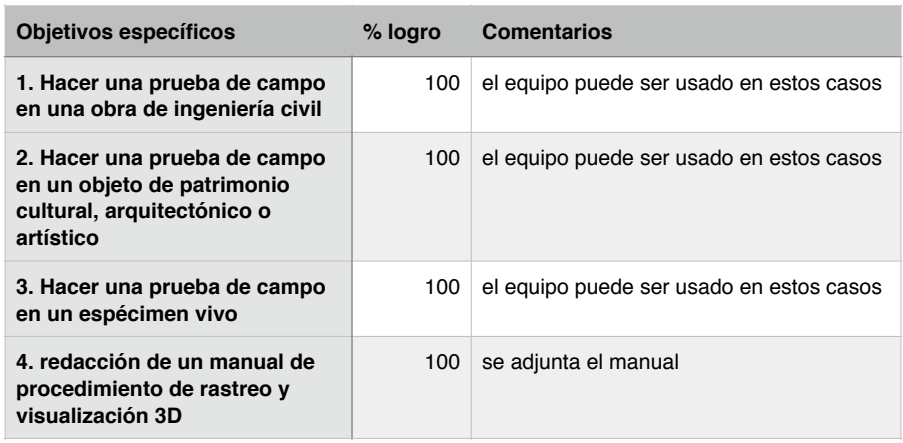

## **4. Cumplimiento del plan de difusión**

Como se ha dicho el plan de difusión de esta actividad es el manual de uso del equipo que se generó, el mismo se adjunta a este informe.

## **5. Participación estudiantil**

NA

### **6. Ejecución presupuestaria**

Se ejecuto el 100% como estaba previsto!

### **7. Limitaciones y problemas encontrados**

El soporte dado por la casa matriz fue lento y poco eficiente, se perdió mucho tiempo esperando la información necesaria para poner a andar el equipo. No recomendaría volver trabajar con este proveedor.

#### **8. Observaciones generales y recomendaciones**

- El escáner es ideal para escanear dimensiones mientras se está en movimiento, no necesariamente para situaciones estáticas.
- El escáner rastrea una altura específica de la escena a la vez, por esta razón, es necesario rastrear manualmente las diferentes alturas que se desean y de ahí sacar los valores.
- Se recomienda diseñar y fabricar un dispositivo mecánico que mueva el escáner en forma vertical en pasos exactos, de modo de ir tomando los datos más fácilmente.